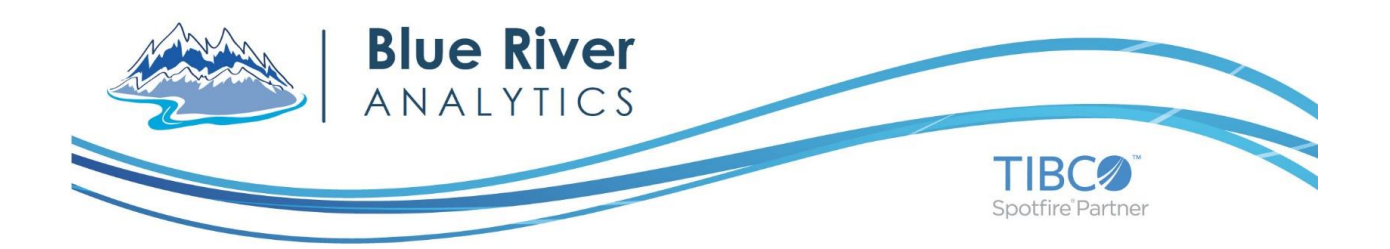

# **BLUE RIVER ANALYTICS: LAS LOADER**

The "*LAS Loader for Spotfire"* utility from Blue River Analytics is designed to help in the rapid preparation of LAS well log files for input to Spotfire.

Input files are LAS-formatted well logs, versions 1.1 or 1.2.

Columns are selected by an alias curve name from the Well (Information), Parameter and/or Data (ASCII) sections of the LAS well logs.

Output is a single tab-separated file built with a consistent set of columns according to the selected configuration.

NULL values for all logs are coerced for consistency. A configuration-specified coercion can be applied or the common default output value of -999.25 will be used.

A configuration file defines the translation process. The configuration file features:

- Multiple named configurations
- Redefinition of the default for the NULL value
- Mapping sets for defining sets of mnemonic synonyms

## **Key benefits:**

- Efficiently and effectively load LAS well logs with different structures directly into Spotfire. Automated LAS conversion and loading process allows for seamless creation and updating of Spotfire projects:
	- o Analyze LAS well logs directly in Spotfire without the hassle of manual formatting, database connections and workarounds required by third-party applications.
	- $\circ$  Ability to create multi-dimensional plots to flexibly analyze LAS data sets from different operators, areas, time periods, etc.
	- $\circ$  Create complex calculations from measured values within LAS files which can automatically update upon replacement and upload of a separate set of LAS files

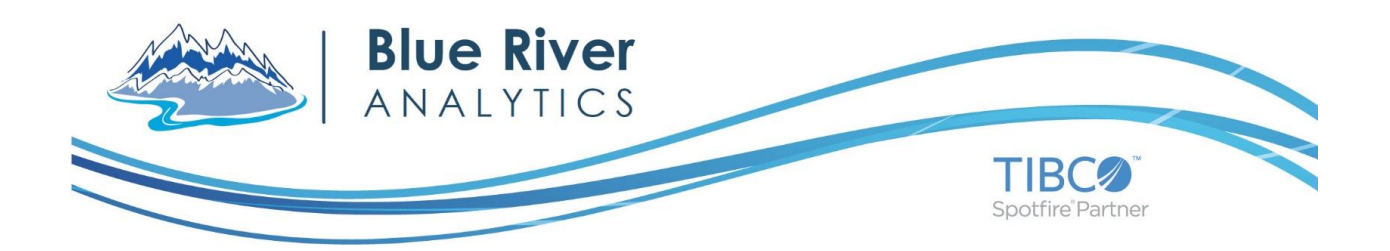

# **LAS LOADER APPLICATION TEMPLATE**

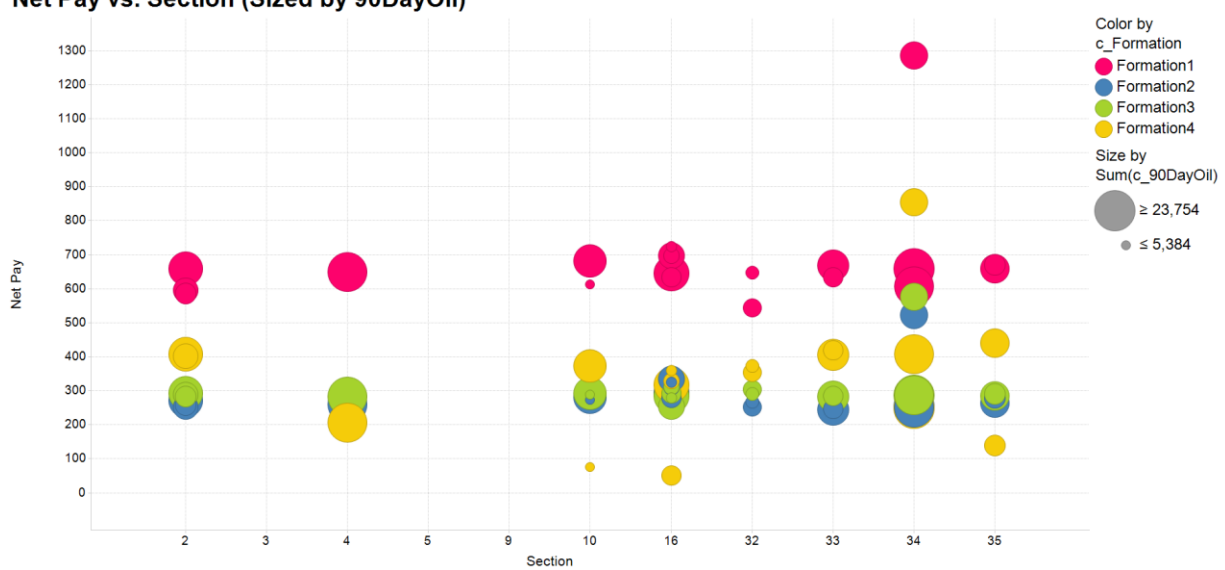

### Net Pay vs. Section (Sized by 90DayOil)

## **About Blue River Analytics:**

Blue River Analytics makes our customers smarter. Utilizing deep expertise in the energy industry and TIBCO Spotfire, we create easy-to-use applications for visual and predictive analytics, enabling our customers to make faster, smarter decisions.

#### **Contact:**

Blue River Analytics

[info@blueriveranalytics.com](mailto:info@blueriveranalytics.com)

[\(720\) 295-7242](tel:%28720%29%20295-7242)

(720) 295-7242 | BlueRiverAnalytics.com